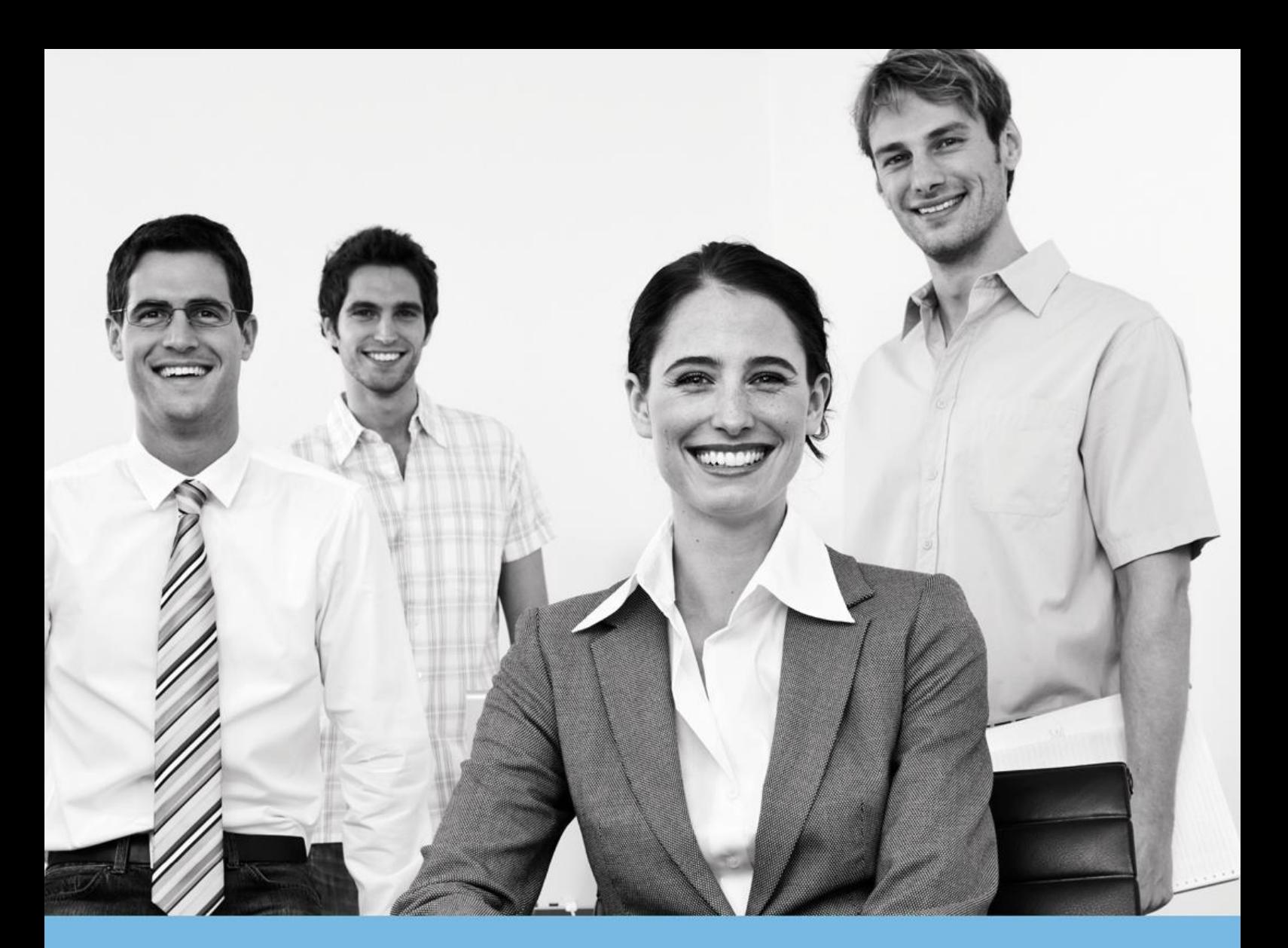

# FISCALITÉ

## **PREREQUIS TECHNIQUES**

Yourcegid Etafi Start Yourcegid Etafi Loyers

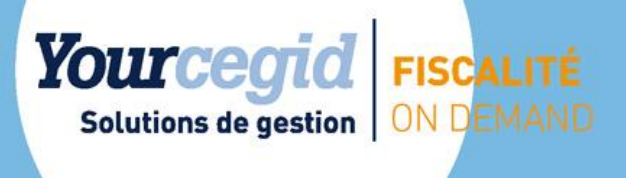

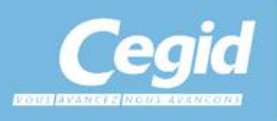

PRT\_YC Etafi Start\_YC Etafi Loyers\_03/2017

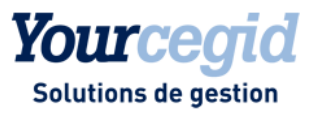

# Prérequis Techniques

# Yourcegid Etafi Start

# Yourcegid Etafi Loyers

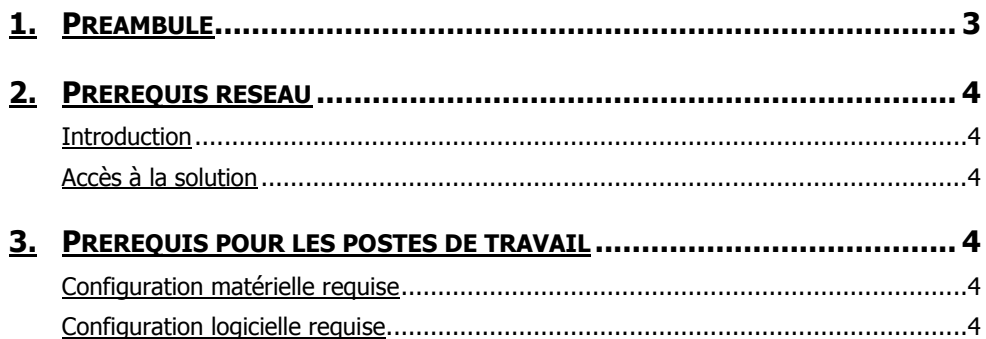

## **Prérequis techniques**

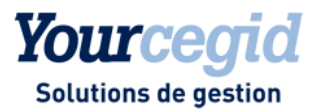

## <span id="page-2-0"></span>1. Préambule

Ce document décrit les prérequis techniques associés aux solutions SaaS (Software as a Service) : **Yourcegid Etafi Start** et **Yourcegid Etafi Loyers.**

Ce document couvre les prérequis techniques relatifs aux postes de travail, aux aspects réseau et Télécom et aux périphériques. Le respect de ces prérequis est essentiel au bon fonctionnement des solutions **Yourcegid Etafi Start** et **Yourcegid Etafi Loyers**. La responsabilité de Cegid ne pourra être engagée en cas de disfonctionnement de la solution lié à leur non-respect.

Ce document est fourni pour les solutions **Yourcegid Etafi Start** et **Yourcegid Etafi Loyers,** et ne tient pas compte d'autres applications utilisées en parallèle sur le réseau.

<span id="page-3-0"></span>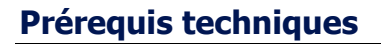

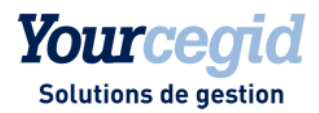

## 2. Prérequis réseau

## <span id="page-3-1"></span>**Introduction**

Les clients accèdent à leur solution **Yourcegid Etafi Start** ou **Yourcegid Etafi Loyers** au travers d'une infrastructure Télécom mise en place par leurs soins en adéquation avec les recommandations techniques de Cegid décrites dans le paragraphe suivant.

Les prérequis liés aux aspects de télécommunications sont relatifs à des interconnexions de sites en France métropolitaine.

## <span id="page-3-2"></span>**Accès à la solution**

Les solutions Yourcegid Etafi Start et **Yourcegid Etafi Loyers** sont accessibles par l'ensemble des utilisateurs via un accès à Internet (protocoles HTTPS) par connexion réseau d'entreprise :

- Bande passante minimale : 50 Ko/s (400 Kbit/s)
- Latence d'accès Internet recommandée : < 200ms (latence maximale : 500ms)

## <span id="page-3-3"></span>3. Prérequis pour les postes de travail

## <span id="page-3-4"></span>**Configuration matérielle requise**

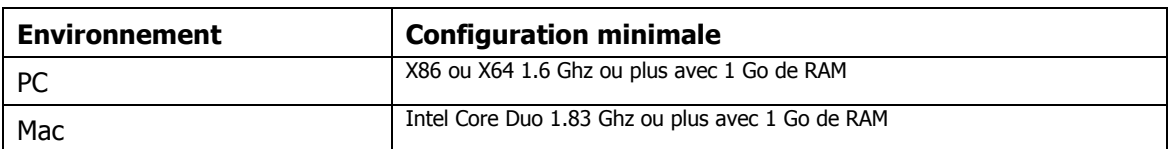

## <span id="page-3-5"></span>**Configuration logicielle requise**

### **Système d'exploitation**

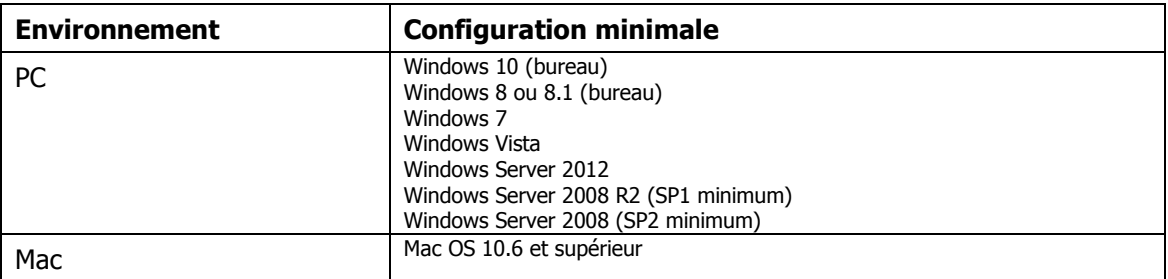

## **Prérequis techniques**

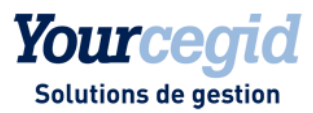

#### **Navigateur Internet**

Internet Explorer 8 et supérieur

Note : les navigateurs Mozilla Firefox, Google Chrome et Microsoft Edge ne sont pas supportés.

## **Microsoft Silverlight**

Vous devez obligatoirement posséder le plug-in Microsoft Silverlight 5 sur votre ordinateur. Afin de tester votre configuration, accédez au site [http://www.microsoft.com/getsilverlight/default.aspx.](http://www.microsoft.com/getsilverlight/default.aspx)

Lien d'installation de la dernière version de Silverlight :<http://go.microsoft.com/fwlink/?LinkID=149156>

Il est nécessaire de quitter puis de relancer le navigateur Internet après installation du plug-in Silverlight.

Vous trouverez des informations complémentaires sur le prérequis Microsoft Silverlight à l'adresse suivante: <http://www.microsoft.com/silverlight/>

Une matrice de compatibilité Navigateur / Système d'exploitation est disponible sur la page suivante : <http://www.microsoft.com/getsilverlight/Get-Started/Install/Default.aspx> en choisissant l'onglet « System Requirements ».

## **Microsoft Office**

Microsoft Office est nécessaire uniquement pour la consultation de documents générés aux formats Microsoft Word ou Excel, notamment pour les modules **Rapport** et **Executive** de Yourcegid Etafi : Microsoft Office 2007 ou ultérieur.

Il n'est pas utile pour Yourcegid Etafi Loyers.

### **Lecteur PDF**

Pour la consultation ou l'impression de documents PDF publiés, il est nécessaire de posséder un lecteur de fichier PDF (par exemple Acrobat Reader version 8 ou ultérieur).

### **Authentification**

Chaque utilisateur doit posséder un compte nominatif sur le portail clients [www.cegidlife.com](http://www.cegidlife.com/) mis à disposition par Cegid.

Au-delà d'une authentification sécurisée et SSO (Single Sign-On), ce portail web met à disposition des clients de Cegid des services en ligne d'assistance, d'informations ainsi qu'un espace d'échanges.